## 保健室

健康の自己管理能力を身につけることは,とても需要なこ とです。充実した学校生活を送ることができるよう,自分 の心身の状態を把握し,体調管理していきましょう。

1 保健室の利用について

(1)体調が悪いときやけがをした時は,授業担当の先生に 申し出て,保健室で手当てを受けましょう。

- ※ 保健室は医療機関ではないので、投薬等は行わず、応 急手当のみ行います。帰宅後は必要に応じて,医療機関 を受診してください。
- (2)保健室利用後は「保健室休養・在室 連絡票」を渡しますので,授業担当の 先生の印を受け,最後にホーム担任 に提出してください。

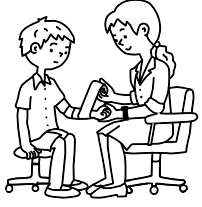

2 健康管理について

健康診断の結果,要治療・要精検の指示を受けた場合, できるだけ早く受診し,結果を学校に報告してください。

## 3 感染症による出席停止について

感染症により登校できなかった期間は出席停止扱いとなり ますので,「感染症による欠席届」と「出校停止届」を 学校に提出してください。(用紙は、登校再開後に学校にて 配付)

なお「感染症による欠席届」に「医療機関の領収書」と「薬 剤指示書」の写しを添付して下さい。

## 学校感染症「学校保健安全法施行規則」 平成27年4月1日施行 \*出席停止の期間 <第1種>…治癒するまで。 <第2種>…病状により学校医その他の医師において感染のおそれが ないと認めたときは,この限りでない。 インフルエンザ 発症した後 <sup>5</sup> 日を経過し,かつ,解熱した後2 日を経過するまで。 百日咳 特有の咳が消失するまで、または5日間の適正 な抗菌薬療法が終了するまで。 麻しん 解熱した後3日を経過するまで。 流行性耳下腺炎 耳下腺,顎下腺又は、舌下腺の腫脹が始まった 後 5 日を経過し,かつ,全身状態が良好となる まで。 風しん 発しんが消失するまで。 水痘 すべての発しんが痂皮化するまで。 咽頭結膜熱 | 主要症状が消退した後2日を経過するまで。 <第3種>…病状により学校医その他の医師において感染のおそれが ないと認められるまで

## 4 (独)日本スポーツ振興センターについて

- (1)学校の管理下や登下校中にけが等をして,医療機関で 治療を受けた場合は,災害共済給付金の申請を行うこと ができます。けが等をした場合は,速やかに授業担当の 先生,顧問,もしくは保健室に報告し,手続きに必要な 書類を受け取り,給付申請の相談をして下さい。
- (2)給付申請の時効は,受傷日から2年間です。また医療 費の支給は,初診より最長10年間行われます。
- (3)市町の子ども医療費助成等公的な医療補助を受けてい る場合は,必ず学校へ申告して下さい。

人は誰でもその人なりにいろんな悩みを持っています。他 の人から見ればなんでもないことが,その人にとっては人生 が暗くなるくらいに辛いこともあります。誰かに話せば気持 ちが楽になることもなかなか自分を素直に表現できず、いつ も重い気持ちを抱えていることがあります。どうしようもな く苦しくなったら,あなたはどうしますか・・・

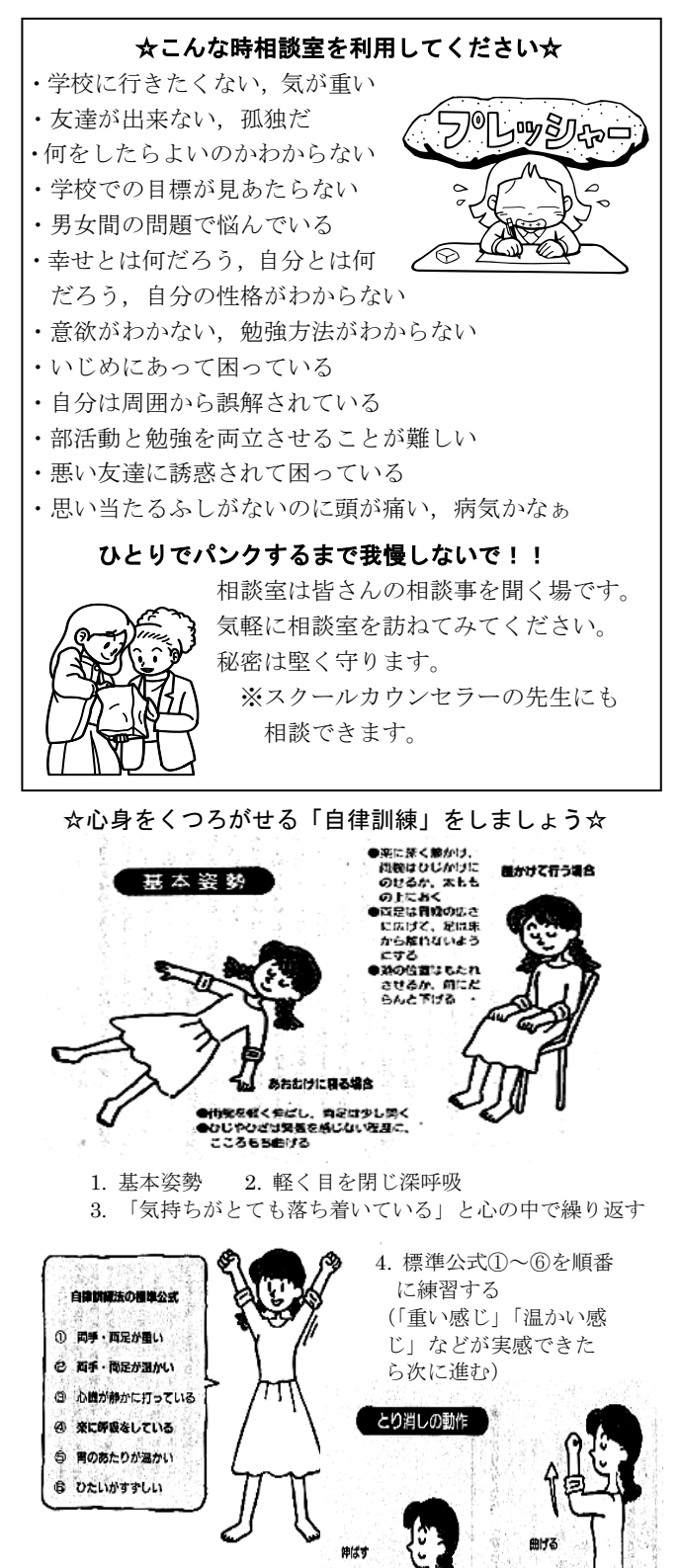

5. 最後まで終わったら 「取り消し」の動作を する

①向手を握り、少しすつ力を入れて、両腕 ぐらい強く虚伸させる 白大きく習体びをするように、2

呼吸を繰り返してから、目を聞ける

 $-30\%$